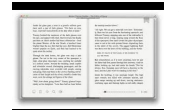

### VBSCRIPT PROGRAMMING SUCCESS IN A DAY BEGINNERS GUIDE TO FAST EASY AND EFFICIENT LEARNING OF VBSCRIPT PROGRAMMINGTHE COMPREHENSIVE GUIDE TO VBSCRIPT THE ENCYCLOPEDIC REFERENCE FOR VBSCRIPT HTML ACTIVEXVBS FIESTA CRAFT

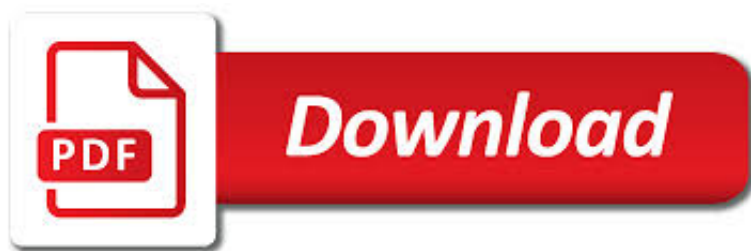

VBSCRIPT PROGRAMMING SUCCESS IN PDF

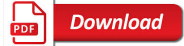

PDF WRITER - VBSCRIPT EVENTS AND MACROS - BIOPDF

**Download** 

BASIC - WIKIPEDIA

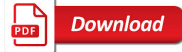

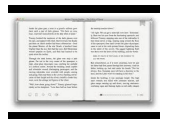

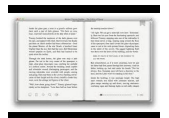

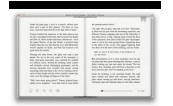

#### **vbscript programming success in pdf**

VBScript Events and Macros. The PDF writer now features VBScript macros and event handlers. This means that you can now hook into the process of PDF creation by writing your own Visual Basic event handlers.

#### **PDF Writer - VBScript Events and Macros - bioPDF**

BASIC (Beginner's All-purpose Symbolic Instruction Code) is a family of general-purpose, high-level programming languages whose design philosophy emphasizes ease of use.

#### **BASIC - Wikipedia**

A batch file is a kind of script file in DOS, OS/2 and Microsoft Windows. It consists of a series of commands to be executed by the command-line interpreter, stored in a plain text file.

#### **Batch file - Wikipedia**

Following are frequently asked questions in interviews for freshers as well experienced QA professionals. 1) What is Automation testing? Automation Testing is a technique using an automation tool to write and execute tester's test scripts and cases.

#### **Top 15 Automation Testing Interview Questions & Answers**

Websites, Resource Kits, Books and Utilities. Old New Thing - Raymond Chen, Microsoft. Microsoft Security Response Center (MSRC) - Microsoft) Security Bulletins - Microsoft Security TechCenter.

#### **Windows Resource Kits, Books and Websites - SS64.com**

Efilina Sumurung. Download with Google Download with Facebook or download with email. JavaScript For Dummies.pdf

#### **(PDF) JavaScript For Dummies.pdf | Efilina Sumurung**

Just fill in an existing file name and path to the file you wish to read, instead of 'MyPath' and 'MyFileName', and away you go. This is a method I use for reading web logs and gathering usage statistics.

#### **Reading and Writing Files in SQL Server - Simple Talk**

I want a list of hyperlinks on a basic html page, which point to files on our corporate intranet. When a user clicks the link, I want the file to open.

#### **How to open an external file from HTML - Stack Overflow**

The key combination for success here appears to be calling the right function in the onclick event (e.g. Print() rather than window.print()), as well as having the proper security settings configured in IE9 (as well as any other version of IE).

#### **printing - Bypass Printdialog in IE9 - Stack Overflow**

What is Listeners in TestNG? Listener is defined as interface that modifes the default TestNG's behavior. As the name suggests Listeners "listen" to the event defined in the selenium script and behave accordingly. It is used in selenium by implementing Listeners Interface. It allows customizing

### **TestNG Listeners in Selenium: ITestListener & ITestResult**

The largest collection of Hello World programs on the Internet.

#### **The Hello World Collection**

Welcome to the seventh installment in our series of reference guides designed to help you in your career. Our previous guides have been focused on the structure and development of resumes and cover letters.

### **(PDF) 2500 Keywords to Get You Hired | Dr. Anuj Gupta**

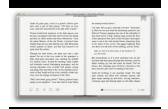

Test Automation - 161 Test Automation interview questions and 637 answers by expert members with experience in Test Automation subject. Discuss each question in detail for better understanding and in-depth knowledge of Test Automation

### **Test Automation Interview Questions | GeekInterview.com**

Here we will learn how to create installer file for windows application in  $c\#$  using visual studio with examples or create setup file for windows form application in visual studio in c# with example.

# **Create Installer File for Windows Application using Visual**

Thus, whenever we are preparing for an automation tester interview, we have to consider "Automation" as a whole and focus on the framework and the steps involved.

# **Top 20 Automation Testing Interview Questions and Answers**

QTP Quick Guide - Learn what is QTP (QuickTest Professional) and associated concepts in simple and easy steps starting from basic to advanced concepts with examples including Record and Play Back, Object Repository, Actions, DataTables, Checkpoints, Synchronization, Debugging, Recovery Scenarios, Environment Variables, Test Results, Objects ...

# **QTP Quick Guide - Tutorials Point**

Learn how to use the regular expression classes that are part of the Microsoft .NET (dot net) Framework, and can be readily used in any .NET programming language such as C# (C sharp) or Visual Basic.NET

# **Using Regular Expressions with .NET - C# and Visual Basic**

7. I find it productive to jot down the main points to cover in the test plan first. Then, I write the test plan. While writing it, if I remember any point that I would like to cover in the test plan, I just add it to my list.

# **Sample database test plan - Software Development and**

Below are some useful tips to prepare for HP (now Micro Focus) QTP/UFT interview, followed by the most common QTP/UFT interview questions and answers.

# **Top 105 QTP Interview Questions and Answers (Latest UFT**

A batch file is a text file containing a series of commands that are executed by the command interpreter on MS-DOS, IBM OS/2, or Microsoft Windows systems.

# **Newest 'batch-file' Questions - Super User**

Whenever we want to create delegate methods we need to declare with delegate keyword and delegate methods signature should match exactly with the methods which we are going to hold like same return types and same parameters otherwise delegate functionality won't work if signature not match with methods.

# **C# - What is Delegates in C# Example | Use of Delegates in**

As the saga continues with my 1 and 1 hosting problems, I've ran through several fully charged batteries on my blackberry trying to get things straightened out.

# **1and1 Corporate Headquarters Phone Number :: Robar's Pages**

About VanderHouwen VanderHouwen is an award-winning, Women-Owned, WBENC certified professional staffing firm. Founded in 1987, VanderHouwen has been successfully placing experienced professionals throughout the Pacific Northwest and nationwide.

# **Job Postings - VanderHouwen**

This is my first time go to see at here and i am really happy to read everthing at alone place.

# **Castle Windsor Tutorial Part 2 – TypedFactoryFacility**

l y b e r t y . c o m : now serving over 10,000 files (> 2,200 active html pages) adb creative suite 3 compare lyberty . splash page version: 2007-06-28 (June 28) ????????????